Paper-ID: VGI<sub>-192703</sub>

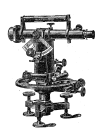

## **Graphische Fehlerrechnung mit Anwendung von Williotplanen ¨**

Franz Faltus

Österreichische Zeitschrift für Vermessungswesen **25** (2, 3, 4), S. 25–29, 47–51, 57–65

1927

BibT<sub>F</sub>X:

```
@ARTICLE{Faltus_VGI_192703,
Title = {Graphische Fehlerrechnung mit Anwendung von Williotpl{\"a}nen},
Author = {Faltus, Franz},
Journal = {{\"O}sterreichische Zeitschrift f{\"u}r Vermessungswesen},
Pages = {25--29, 47--51, 57--65},
Number = \{2, 3, 4\},
Year = {1927},
Volume = \{25\}}
```
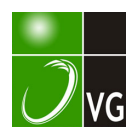

# **OSTERREICHISCHE** ZEITSCHRIFT FÜR VERMESSUNGSWESEN

**ORGAN** des

ÖSTERREICHISCHEN GEOMETERVEREINES.

**Redaktion:** 

Hofrat Prof. Dr. Ing., Dr. techn. h. c. E. Dolež al und Vermessungsrat Ing. K. Lego.

Nr. 2. Baden bei Wien, im April 1927. XXV. Jahrg.

## Graphische Fehlerrechnung mit Anwendung von Williotplänen.

Von Ing. Dr. techn. Franz Faltus.

In nachstehender Arbeit wird versucht, die in der Statik eingebürgerten "Williot-Pläne"\*) in der Fehlerrechnung der Geodäsie anzuwenden und für einige wichtige Arten geodätischer Punktebestimmung einfache "Formeln" zur Konstruktion der Punktfehler (bzw. Fehlerellipsen) aufzustellen.

#### 1. Punktfehler.

Die Lage eines einfach geodätisch bestimmten Punktes P ist eine Funktion einer oder mehrerer Messungen. (Es sollen hier immer nur die zur Festlegung des Punktes P notwendigen Messungen betrachtet werden.) Sind einzelne dieser Messungen mit Fehlern von bekannter Größe und bekannten Vorzeichen (regelmäßige Fehler, z. B. Meßlattenkorrektion) behaftet, so bestimmen diese Messungen, als fehlerfrei aufgefaßt, einen von  $P$  verschiedenen Punkt  $P<sub>1</sub>$ .  $P_1$  bezeichnen wir als Fehllage von P; der Vektor  $V = \overrightarrow{P} \cdot \overrightarrow{P}$  stellt graphisch den Fehler von P dar, wir nennen ihn Fehler- oder Verschiebungsvektor. Ist der Punkt P auf ein Koordinatensystem bezogen, so stellen die Komponenten des Fehlervektors nach den Richtungen x und  $y$ ...  $V_x$  und  $V_y$  die Koordinatenfehler dar:

$$
\triangle x = V_x, \triangle y = V_y \ldots \ldots \ldots \ldots \ldots \ldots
$$

(Siehe Fig.  $1.$ )

Umgekehrt läßt sich aus gegebenen Koordinatenfehlern der Fehlervektor als Resultierende bestimmen.

Bezeichnet V« den Fehler in der Lage des Punktes P, der durch den Fehler  $\Delta$  a der Messung A hervorgerufen wurde und analog V $\beta$  den partiellen Fehlervektor zufolge des Fehlers  $\triangle \beta$  der Messung B ...... und  $V_x^{\alpha}$ ,  $V_y^{\alpha}$ ;  $V_y^{\beta}$ ,  $V_y^{\beta}$ ;

<sup>\*)</sup> Williot 1877: Publications scientifiques industrielles s. a. Müller-Breslau, Graph. Statik.

Vĩ, Vĩ; .... ihre Komponenten in der Richtung der Koordinatenachsen, so sind die Koordinatenfehler

$$
\Delta x = V_x^{\alpha} + V_x^{\beta} + V_x^{\gamma} \dots
$$
  
 
$$
\Delta y = V_x^{\alpha} + V_x^{\beta} + V_x^{\gamma} \dots
$$
 (2)

Der totale Fehlervektor ist die Resultierende der partiellen Fehlervektoren.

Sind die zur Bestimmung des Punktes notwendigen Messungen mit unregelmäßigen (unvermeidlichen Beobachtungsfehlern) behaftet, so ist der tatsächliche Fehler des Punktes unbestimmt. Sind mittlere Fehler der einzelnen Messungen gegeben (bestimmt durch wiederholtes Messen derselben Größe oder als Erfahrungswert), so liegt die Fiktion unendlich vieler Beobachtungen vor. Nach dem Fehlergesetz für die Ebene haben alle Punkte einer Fehlerellipse um P gleiche Wahrscheinlichkeit, bei einer Messung als Fehllage erhalten zu werden. Die vollständige Lösung der Frage nach dem durch die gegebenen mittleren Fehler der Beobachtungen bedingten mittleren Fehler des Punktes P, ist die Angabe der Mittleren- oder Hauptfehlerellipse, der Zentralellipse oder der mittleren Koordinatenfehler nach allen Richtungen.

Betrachten wir zunächst den Fall, daß nur die Messung A mit dem mittleren Fehler  $\pm m_{\alpha}$  behaftet ist (die übrigen Messungen seien fehlerfrei).  $+m_{\alpha}$  ist ein mit bestimmter Wahrscheinlichkeit  $(w_m)$  zu erwartender wir klicher Fehler. Der mit +  $m_{\bullet}$  (als bestimmter Fehler) konstruierte Fehlervektor von  $P \ldots + V^{\alpha}$  (Fig. 2) ist mit derselben Wahrscheinlichkeit zu erwarten, wie +  $m_{\alpha}$ . Ebenso ergibt sich für –  $m_{\alpha}$  ein entgegengesetzt gleicher Vektor –  $V^{\alpha}$ . Wir nennen das dem mittleren Fehler +  $m_a$  (der Messung) entsprechende Vektorenpaar +  $V^{\alpha}$ , den mittleren Fehlervektor. Wenn es sich um den Einfluß des mittleren Fehlers einer Messung (aus einer Reihe anderer notwendiger Messungen) handelt, meinen wir V«, den mittleren partiellen Fehlervektor. Zerlegen wir +  $V^{\alpha}$  in Komponenten parallel zu den Koordinatenachsen, so können wir diese als mittlere (partielle) Koordinatenfehler bezeichnen.

$$
\pm V_x^{\alpha} = m_{x_{\alpha}}; \pm V_y^{\alpha} = \pm m_{y_{\alpha}} \ldots \ldots \ldots \ldots \ldots \ldots \ldots
$$

Sind  $\pm m_{\alpha}$ ,  $\pm m_{\beta}$ ,  $\pm m_{\gamma}$ ... die mittleren Fehler der zur Punktbestimmung notwendigen Messungen,  $\pm V^{\alpha}$ ,  $\pm V^{\beta}$ ,  $\pm V^{\gamma}$ ... die ihnen entsprechenden mittleren partiellen Fehlervektoren des Punktes P und

$$
\pm m_{x_{\alpha}} = \pm V_x^{\alpha}, \quad \pm m_{y_{\alpha}} = \pm V_y^{\alpha};
$$

$$
\pm m_{x_{\beta}} = \pm V_x^{\beta}, \quad \pm m_{y_{\beta}} = \pm V_y^{\beta} \quad \dots
$$

ihre Komponenten in den Koordinatenrichtungen, so bekommt man nach bekannten Sätzen der Fehlerrechnung die totalen mittleren Koordinatenfehler nach den Gleichungen:

$$
m_{x} = \pm \sqrt{m_{x_{\alpha}}^{2} + m_{x_{\beta}}^{2} + m_{x_{\gamma}}^{2} + \cdots}
$$
  
\n
$$
m_{y} = \pm \sqrt{m_{y_{\alpha}}^{2} + m_{y_{\beta}}^{2} + m_{y_{\gamma}}^{2} + \cdots}
$$

Da die Richtung der Koordinatenachsen eigentlich willkürlich ist, stellt die Gleichung 4 den mittleren Fehler nach jeder Richtung dar, wenn  $m_{x_{n}}$  ... die Komponenten in dieser Richtung bedeuten. Es besteht noch die Beziehung,  $daB$ 

$$
m_x^2 + m_y^2 = m_{\xi}^2 + m_{\eta}^2 = \text{konst.} = M^2 \ . \ . \ . \ . \ . \ . \ . \ . \ . \ 5)
$$

Es ist wichtig, zu bemerken, daß wohl die partiellen Vektoren  $V^{\alpha}$  in Komponenten zerlegt werden können, aber man nicht umgekehrt (wie bei bestimmten Fehlern) aus den mittleren (partiellen) Koordinatenfehlern die mittleren partiellen Fehlervektoren herleiten kann!

#### 2. Konstruktion der Zentralellipse aus mittleren partiellen Fehlervektoren.

Ist  $K$  in Fig. 3 die Zentralellipse des Punktes  $P$ , so bekommt man bekanntlich den mittleren Fehler in der Richtung  $X_n$  als Entfernung der Tangente  $\mid$   $X_n$  an die Zentralellipse vom Punkte P. Sind die mittleren Fehler nach allen Richtungen bekannt, so ergibt sich die Zentralellipse als Einhüllende aller Tangenten  $T_{n}$ . Aus der Gleichung 4 können wir somit die Gleichung und die Konstruktion der Zentralellipse aus mittleren partiellen Fehlervektoren herleiten.

Wir beziehen die Zentralellipse auf ein sekundäres Koordinatensystem  $\xi$ ,  $\eta$ mit dem Ursprung in  $P$ .  $\alpha$  is a cross

1. Gegeben: Zwei partielle Fehlervektoren +  $A_1 + B_2$ . Nach Fig. 4 und 4a ist:

$$
A_{x_n} = A' = A \frac{n}{\sqrt{1 + n^2}}
$$
  
\n
$$
B_{x_n} = B' = B \cos \alpha \frac{n}{\sqrt{1 + n^2}} + B \sin \alpha \frac{1}{\sqrt{1 + n^2}}
$$
  
\n
$$
m_{x_n} = \sqrt{A_{x_n}^2 + B_{x_n}^2} = \pm \frac{1}{\sqrt{1 + n^2}} \sqrt{A^2 n^2 + B^2 (n \cos \alpha + \sin \alpha)^2} \dots
$$

daraus die Gleichung der Tangente  $T_n$ :

$$
T_n \ldots \eta = n \xi \pm \sqrt{A^2 n^2 + B^2 (n \cos \alpha + \sin \alpha)^2} \ldots \ldots \ldots \qquad (2)
$$
quadratic t und geordnet:

 $F(\xi, \eta, n) = \eta^2 - B^2 \sin^2 \alpha - (2 \xi \eta + B^2 \sin 2 \alpha) n + (x^2 - A^2 - B^2 \cos^2 \alpha) n^2 = 0$ (diff. nach  $n$ )

$$
F_n'(\xi, \eta, n) = -2(\xi\eta + B^2\sin 2\alpha) + 2(\xi^2 + A^2 - B^2\cos \alpha)n = 0
$$

Aus obigen Gleichungen n eliminiert, gibt die Gleichung der Einhüllenden, also der Zentralellipse. Man erhält

K... 
$$
\xi^2 B^2 \sin^2 \alpha + \eta^2 (A^2 + B^2 \cos^2 \alpha) + \xi \eta B^2 \sin 2 \alpha - A^2 B^2 \sin^2 \alpha = 0
$$
. 1)  
Cloishung List die Glaisburg einer Ellines mit Dela Mittelpunkt

Gleichung I ist die Gleichung einer Ellipse mit P als Mittelpunkt.

Die Vektoren + A und + B sind, wie sich unschwer nachweisen läßt, konjugierte Durchmesser der Zentralellipse.

2. Gegeben: mehrere mittlere partielle Vektoren  $\pm A$ ,  $\pm B$ ,  $\pm C$ ... (Fig. 5).

Es ist wie oben:

$$
A_{\mathbf{x}_{\mathbf{n}}} = A' = A \frac{n}{\sqrt{1 + n^2}}
$$
  
\n
$$
B_{\mathbf{x}_{\mathbf{n}}} = B' = B \frac{1}{\sqrt{1 + n^2}} (n \cos \alpha + \sin \alpha)
$$
  
\n
$$
C_{\mathbf{x}_{\mathbf{n}}} = C' = C \frac{1}{\sqrt{1 + n^2}} (n \cos \beta + \sin \beta)
$$
  
\n
$$
m_{\mathbf{x}} = \pm \frac{1}{\sqrt{1 + n^2}} \sqrt{A^2 n^2 + B^2 (n \cos \alpha + \sin \alpha)^2 + C^2 (n \cos \beta + \sin \beta)^2 + 1}
$$
  
\ndaraus die Gleichung der Tangente  $T_{\mathbf{n}}$ :

$$
\eta = n \xi \pm \gamma A^2 n^2 + B^2 (n \cos \alpha + \sin \alpha)^2 + C^2 (n \cos \beta + \sin \beta)^2 + \dots
$$
2)  
Durch analoge Rechnung wie oben bekannt man aus der Tangentenschar  $T_0$  die Gleichung der Einhüllenden, d. i. der Zentralellipse.

$$
\frac{\xi^{2}(B^{2} \sin^{2} \alpha + C^{2} \sin^{2} \beta + \dots) + \eta^{2}(A^{2} + B^{2} \cos^{2} \alpha + C^{2} \cos^{2} \beta + \dots) +}{\xi \eta(B^{2} \sin 2 \alpha + C^{2} \sin 2 \beta + \dots)} =
$$
\n
$$
= A^{2} B^{2} \sin^{2} \alpha + A^{2} C^{2} \sin^{2} \beta + B^{2} C^{2} \sin^{2} (\beta - \alpha) \dots \dots \dots \dots \dots)
$$

Gleichung II ist die Gleichung einer Ellipse mit P als Mittelpunkt. Um die Ellipse konstruieren zu können, rechnen wir zwei konjugierte Durchmesser derselben (Fig. 6).

1. Für 
$$
\eta = 0
$$
 ist  $\xi = E$   
\n
$$
E = \frac{A^2 B^2 \sin^2 \alpha + A^2 C^2 \sin^2 \beta + B^2 C^2 \sin^2 (\beta - \alpha) \cdots}{B^2 \sin^2 \alpha + C^2 \sin^2 \beta + \cdots}
$$
\n2.  $D^2 = d_1^2 + d_2^2$   
\n $d_2 = m_x$  für  $n = 0$ ,  
\n $d_2^2 = B^2 \sin^2 \alpha + C^2 \sin^2 \beta + \cdots$ \n3)  
\nfür  $\eta = d_2$  ist  $\xi_1 = \xi_2 = \pm d_1$  in Gleichung II.  
\n $d_1^2 = \frac{(B^2 \sin 2\alpha + C^2 \sin 2\beta \cdots)^2}{4 (B^2 \sin^2 \alpha + C^2 \sin^2 \beta \cdots)}$ \n3)  
\nMan konstruiert in der Reihenfolge:

 $1. \ldots d^{2^{n}}$ z. B. B sin  $\alpha = P 4$ ; Summe der Quadrate als Hypothenuse von rechtwinkeligen Dreiecken.

2. ... *E* z. B. A C sin 
$$
\alpha
$$
 = Fläche des Parallelogrammes  $\overline{PAB} = F_{ab}$   
\nA C sin  $\beta$  = , , , , , , , , ,  $\overline{PAC2} = F_{ac}$   
\n
$$
E^2 = \left(\frac{F_{ab}}{d_2}\right)^2 + \left(\frac{F_{ac}}{d_2}\right)^2 + \left(\frac{F_{bc}}{d_2}\right)^2 + \dots
$$
\n3. ...  $d_1$  z. B.  $B^2 \sin 2\alpha = 2B \sin \alpha$ . B cos  $\alpha = 2 \times$  Fläche  $\overline{P4B5} = 2 \times F_{bb}$   
\nC<sup>2</sup> sin  $2\beta = 2 C \sin \beta$ . C cos  $\beta = 2 \times$ ,  $\overline{P6 C7} = 2 \times F_{co}$ 

$$
d_1^2 = \left(\frac{F_{\text{bb}}}{d_2}\right)^2 + \left(\frac{F_{\text{cc}}}{d_2}\right)^2 + \ldots
$$

 $\epsilon_{\rm{g}}$  .

Die angedeutete Art der Konstruktion wird bei einer größeren Zahl partieller Vektoren ziemlich umständlich und daher auch ungenau. Bej 3, 4, 5 . . . Vektoren hätte man z. B. für den einen Durchmesser  $E.$ . 3, 6, 10. . Summanden zu bilden. Man kommt rascher und genauer mit folgender Überlegung zum Ziele.

Sind  $\pm A$ ,  $\pm B$ ,  $\pm C$ ,  $\pm D$  ... die gegebenen mittleren partiellen Fehlervektoren, so ist die Zentralellipse definiert durch die Gleichung

$$
A_x^2 + B_x^2 + C_x^2 + D_x^2 + \ldots = m_x^2 \ldots \ldots \ldots \ldots \ldots )
$$

wenn  $A_z, B_x, \ldots$  die Komponenten der Fehlervektoren in der (variablen) Richtung X bedeuten. Wir deuten nun zwei partielle Vektoron (z. B.  $\pm A$  und  $\pm C$ ) als konjugierte Durchmesser einer Ellipse und ersetzen diese wieder durch zwei andere konjugierte Durchmesser (z. B.  $\pm \overline{A}$ ,  $\pm \overline{C}$ ). Diese Konstruktion ist definiert durch die Gleichungen:

$$
A_x^2 + C_x^2 = m_{\lambda_{\text{AC}}}^2
$$
 (Zusammenfassung zu einer Ellipse)  

$$
\overline{A}_x^2 + \overline{C}_x^2 = m_{\lambda_{\text{AC}}}^2
$$
 (Zerlegung in zwei konjugierte Durchmesser)  
Wir können nun Gleichung 1) ohne etwas zu ändefn schreiben:

Wir können nun .Gleichung 1) ohne etwas zu ändern, schreiben:

$$
\overline{A}_x{}^2 + B_2{}^2 + \overline{C}_x{}^2 + D_x{}^2 + \ldots = m_x{}^2 \ldots \ldots \ldots \ldots
$$

Die Vektoren  $\pm \overline{A}$ ,  $\pm \overline{C}$ , die nach Gleichung 2) die Vektoren  $\pm A$ ,  $\pm C$ ersetzen können auf  $\infty^1$  verschiedene Arten gewählt werden. (Hiebei braucht die Ellipse nicht gezeichnet zu werden!) Wir wählen  $\overline{A}$ ,  $\overline{C}$  so, daß  $\overline{C}$  in die Richtung B fällt. Dann läßt sich

$$
\overline{B}^2 = B^2 + \overline{C}^2 \cdot \cdots \cdot \cdot \cdot \cdot \cdot \cdot \cdot \cdot \cdot \cdot \cdot \cdot \cdot 4)
$$

als Hypothenuse. eines rechtwinkligen Dreieckes konstruieren. Da

 $\overline{B}_x^2 = B_x^2 + \overline{C}_x^2$  . . . . . . . . . . . 5) ist, vereinfacht sich die Gleichung 1)

$$
\overline{A}_{x}^{2}+\overline{B}_{x}^{2}+D_{x}^{2}+\ldots=m_{x}^{2}+\ldots+\ldots+1a)
$$

Indem wir also zwei partielle Vektoren nach Gleichung 2) durch zwei equivalente, d. h. dieselbe Ellipse definierende Vektoren derart ersetzen, daß einer der neuen Vektoren mit einem der gegebenen zusammenfällt, so daß diese geometrisch addiert werden können, vermindern wir die Zahl der Vektoren um e i n s. So fahren wir fort, bis schließlich zwei Vektoren als konjugierte Durchmesser der Zentralellipse übrig bleiben. (Durchgeführt in Fig. 5 mit den Vektoren + A, + B, + C.)

In den nächsten Abschnitten soll nun gezeigt werden, wie mit Hilfe von "Williot-Plänen" für bestimmte Messungsfehler der totale Fehlervektor und für mittlere Messungsfehler die partiellen Fehlervektoren und die Zentralellipse konstruiert werden können. (Fortsetzung folgt.)

## Zur Ausgleichung der Polygonzüge.

Von Landmesser Döbritzsch in Bonn, Assistent der Landwirtschaftlichen Hochschule.

Im Heft Nr. 6 des Jahrganges 1925, Seite 97-105 dieser Zeitschrift veröffentlichte Herr Ingenieur Leo Candido einen Aufsatz "Strenge Ausgleichung eines Polygonzuges'', der einen Irrtum und daher auch Fehlschlüsse enthält,

29

Es werden der Reihe 2, 3 usw. bis einschließlich alle 18 Beobachtungen zusammengezogen, die einfachen Mittel und die zugehörigen [vv] gebildet, die hier aus Bequemlichkeitsgründen aus  $\llbracket ll \rrbracket - n x^2$  ermittelt wurden.

Ab 14 Beobachtungen ändert sich das Mittel nur mehr wenig und würden auch Beobachtungen über 18, sofern sie mit der gleichen Genauigkeit erfolgten, eine Änderung des Mittels nicht mehr erzielen. Damit erreicht der mittlere Fehler einer Einzelbeobachtung ab dieser Grenze eine gewisse Beständigkeit und kann daher m aus 18 Beobachtungen eine gewisse Verläßlichkeit nicht abgesprochen werden; oder m wird der Absolutgröße gleichgesetzt werden können.

Unter Zugrundelegung dieses Wertes für  $m = 1'66''$  wurden für sämtliche wie früher erwähnten Beobachtungsreihen die Korrektionszahlen q berechnet. Innerhalb der ersten 5 Beobachtungsreihen ergeben sich große Unterschiede, die resultierenden Fehler sind völlig unverläßlich und würden eine falsche Vorstellung geben.

So z. B. erhält man bei Zusammenziehung der 3 ersten Beobachtungen für  $m = \pm 0.80$ " und für  $M = \pm 0.46$ ", also den mittleren Fehler der Einzelbeobachtung viel zu klein und die Genauigkeit des ausgeglichenen Wertes fast ebenso groß als für das Mittel aus allen 18 Beobachtungen, das sich mit  $\pm$  0.39" ergibt, was also heißen würde, daß 3 Beobachtungen ein fast ebenso gutes Resultat liefern als alle 18.

Ebenso erhält man aus den ersten 5 Beobachtungen, bei denen sich q zufällig der Einheit nähert, einen mittleren Fehler der Einzelbeobachtung, der zum Unterschied zu den Nachbarresultaten ebenso gut ist wie der aus allen Beobachtungen gewonnene. Für 6 Beobachtungen ergibt sich der mittlere Fehler plötzlich größer, um von da an ziemlich regelmäßig abzunehmen und sich dem der Einheit zu nähern.

Man sieht ganz deutlich, wie sich allmählich der Einfluß der Gesetze der unvermeildichen Beobachtungsfehler geltend macht.

Es wäre nicht uninteressant, größere Beobachtungsreihen in diesem Sinne zu überprüfen.

Diese Betrachtungen lassen sich auch auf die vermittelnden und bedingten Beobachtungen anwenden.

## Graphische Fehlerrechnung mit Anwendung von Williot-Plänen.

Von Ing. Dr. techn. Franz Fa 1 t u s.

(Fortsetzung.)

3, W i 11 i o t - P 1 ä n e.

Williot löst folgende zwei Grundaufgaben:

a) (Fig. 7a, b.) An zwei feste Punkte A, Bist durch zwei Stäbe ein dritter Punkt C angeschlossen (einfachster Aufbau eines Fachwerkes). Gegeben sind die Verschiebungsvektoren der Punkte A und B ...  $A_1$ ,  $B_1$  sowie die Längenänderungen der Stäbe  $l_1$  und  $l_2 \ldots \Delta l_1$  und  $\Delta l_2$ . Gefragt ist der Verschiebungsvektor des Punktes C. Vorausgesetzt wird, daß die Verschiebungen und Längenänderung gegen  $l_1$  und  $l_2$  als verschwindend klein angesehen werden können.

Konstruktion:

1. Wir tragen im "Netzplan" (Fig. 7a), Maßstab 1:  $n$ , in willkürlich groß gewähltem Maßstab 1: m die Verschiebungsvektoren der Punkte A und B nach Richtung und Größe auf. (Ergibt  $A_1$ ,  $B_1$ .)

2.  $A_1 C' \# A C \# \dots$  parallel und gleich).

3.  $C' C'' = \triangle l_1$  (Maßstab 1: m!). Wir bezeichnen Verlängerungen mit  $+ \triangle l$ , Verkürzungen mit  $- \triangle l$ . Die Strecken sind in entsprechendem Sinne aufzutragen; Verlängerungen vom Festpunkte weg, Verkürzungen in der Richtung zum Festpunkt. C" entspricht der Lage des Punktes C, hervorgerufen durch die Längenänderung  $\Delta l_1$  und die Lagenänderung des Punktes A. Um zur endgültigen Lage von  $C - C_1$  zu gelangen, ist nur mehr eine Drehung des Stabes um  $A_1$  möglich, also liefert

4.  $C''$   $C_1$   $\perp$  A C als erstes Element des Kreisschlages einen geometrischen Ort für  $C_1$ .

Ebenso verfahren wir bei B.

1. B  $B_1$  = Verschiebungsvektor für B.

2. B,  $C^{III}$   $\#$  BC.

3.  $C^{III}$   $C^{IV} = - \triangle l_2$  (Verkürzung!).

4.  $C^{IV}$   $C_1$   $\perp$  B  $C_2$ , zweiter geometrischer Ort.

Der Schnitt der beiden Normalen (Kreisschlägen!) ergibt  $C_1$ .

 $C C_1$  ist der Verschiebungsvektor des Punktes C (Maßstab 1: *m*). Da die Maßstäbe des Netzplanes  $(1: n)$  und der Verschiebungen  $(1: m)$  in keinem Zusammenhange stehen, haben die Punkte  $A_1 B_1 C_1$  nicht die Bedeutung der neuen Lage der Eckpunkte, also  $\triangle A_1 B_1 C_1$  nicht die Bedeutung der neuen Form des Fachwerkes. Maßstabrichtig (1: m) in bezug auf Richtung und Größe sind nur die Vektoren: A  $A_1$ ,  $BB_1$ , C  $C_1$ ; C' C<sup>II</sup>, C<sup>III</sup> C<sup>IV</sup>.

Die Konstruktion läßt sich einfacher in einem Polplan (Fig. 7b) ausführen. Der Polplan ist ein Netzplan, bei dem der Maßstab des Netzes auf Null herabgedrückt wurde.

b) (Fig. 7c, d). Gegeben sind zwei Punkte A und B und ihre Verschiebungsvektoren. Gefragt ist der Verdrehungswinkel w und die Längenänderung des Stabes  $A B = l$ .

Aus Fig. 7c (Netzplan) bekommen wir:

$$
A_1 A' = A_1 M \sin w
$$
  
\n
$$
\underbrace{B_1 B'} = B_1 M \sin w
$$
  
\n
$$
\underbrace{A_1 A_1' + B_1 B'}_{a} = \underbrace{[A_1 M + B_1 M]}_{l} \underbrace{\sin w}_{w}
$$
  
\n
$$
a = l.w
$$
  
\n
$$
w = \frac{a}{l} \qquad \dots \qquad \dots \qquad \dots \qquad \dots \qquad \dots
$$

Im Polplan (Fig. 7d) ergibt sich  $a$  als die Entfernung der Endpunkte der Verschiebungsvektoren  $A_1 B_1$  in der Richtung normal zu l.

Die Längenänderung  $\Delta l$  ist die relative Verschiebung der Endpunkte  $A_1 B_1$  in der Richtung A B und ist im Polplan direkt abzugreifen. (A  $A_1 B B_1 a$  $\triangle l$  sind natürlich im Maßstab 1: *m* angetragen bzw. gemessen!)

Bevor wir zur Anwendung der Williot-Pläne schreiten, ist es wichtig, folgendes zu bemerken: Die Williot-Pläne dienen in der Statik zur Bestimmung der Knotenpunktwege und Stabdrehwinkel statisch bestimmter Fachwerke, wenn die Längenänderungen der Stäbe gegeben sind. In statisch unbestimmten Fachwerken lassen sich Williot-Pläne nicht ohne Erfüllung gewisser Bedingungen zeichnen. Ebenso werden wir in der Geodäsie Williot-Pläne nur in der Fe h 1 e r r e c h n u n g, n i c h t aber in der A u s g 1 e i c h s r e c hn u n g gebrauchen können. Wir behandeln hier also Aufgaben, die nur die notwendigen Messungen und ihre Fehler enthalten, nicht aber überschüssige Messungen.

4. Anwendung auf Fehlerrechnung in Dreiecken.

Wir lösen zunächst die Aufgabe: Gegeben in einem Dreiecke die Seiten a, b, c und ihre Fehler  $\triangle a$ ,  $\triangle b$ ,  $\triangle c$ . Gesucht: die durch die Seitenfehler bedingten Winkelfehler  $\triangle \alpha$ ,  $\triangle \beta$ ,  $\triangle \gamma$ .

Wir konstruieren zu dem Netzplan  $(1:n)$  Fig. 8a einen Polplan 1: *m* unter der Annahme, daß A und die Richtung AB festgehalten werden. (Fig. 8 b.)

$$
\begin{array}{ll}\n\text{Konstruktion:} & 1. \ A_1 \ B_1 \ \# \ A \ B, \ A_1 \ B_1 = \triangle \ c \\
& 2. \ A_1 \ C' \ \# \ A \ C, \ \overline{A_1 \ C'} = \blacktriangle \ b \\
& 3. \ B_1 \ C'' \# \ B \ C, \ \overline{B_1 \ C''} = \triangle \ c\n\end{array}
$$

4. in C' und C'' die Normalen auf  $\triangle b$  und  $\triangle c$ , ihr Schnitt ergibt  $C_1$ .

Um die Verdrehung der Seite A C zu finden, ist der Abstand der Punkte  $A_1 C_1$  normal A C zu nehmen.

Da  $\overline{AB}$  festliegt so ist

$$
\overline{C_1 C'} = \psi_{AC}.b \qquad (5)
$$
\n
$$
\frac{\psi_{AC}}{C_1 C'} = \triangle \alpha,
$$
\n
$$
\overline{C_1 C'} = \psi_{BC}.a
$$
\n
$$
= \triangle \beta. a \qquad (6)
$$

Genau so finden wir

Auf dieselbe Art zeichnen wir einen Polplan für ein Festliegen von A und der Richtung A C (Fig. Sc) und für ein Festliegen von C und. der Richtung C B (Fig. 8d) und erhalten die beigeschriebenen Resultate:  $\triangle \alpha$ . c,  $\triangle \beta$ . a bzw.  $\triangle \gamma.\dot{b}, \triangle \beta.c.$ 

Fig. 8 b, c, d vereinigen wir in einer Figur (Fig. 9). Eine kurze Betrachtung lehrt, daß mit den in dieser wichtigen Figur zusammengestellten Ergebnissen für jedes Dreieck, von dem drei Umfangstücke und deren Fehler gegeben sind, die Fehler der übrigen drei Stücke "konstruiert werden können, wenn das

Dreieck selbst konstruierbar ist. Es iäßt sich aus drei Stücken die vollständige Fig. 9 konstruieren.

Es ist noch wichtig, über die Vorzeichen der Fehler Klarheit zu verschaffen.

Wir bezeichnen Verlängerungen als  $+$ , Verkürzungen als  $-$ . In Figur 8 wurden alle Seitenfehler positiv angenommen. Es wurde z. B. in Fig.  $8b + \Delta a$ von B, in der Richtung  $\setminus$  angetragen, weil durch die Verlängerung der Seite a sich der Punkt C relativ zu B in dieser Richtung bewegen würde. In Fig. 8 $c$ wird  $+ \triangle a$  von C<sub>1</sub> in entgegengesetzter Richtung  $\searrow$  angetragen, weil eine Verlängerung der Seite a eine Verschiebung des Punktes B in diesem Sinne hervorrufen würde.

Für die Winkeländerungen setzen wir fest: Vergrößerung  $+\triangle$ , Verkleinerung  $-\triangle$ . Die Vorzeichen der Winkelfehler lassen sich meist am einfachsten aus der Anschauung gewinnen. Z. B. in Fig.  $8b$ :  $A_1C_1$  ist die Bewegung des Punktes C. Diese Bewegung ruft eine Verkleinerung des Winkels  $\alpha$  und eine Vergrößerung von  $\beta$  hervor. Es ist daher  $\Delta\alpha$  negativ,  $\Delta\beta$  positiv.

Hält man sich strenge an die in Fig. 9 gebrauchte Beschriftung, so gelten folgende Regeln:

1. Auf der Normalen zu:

a finden sich die Winkel mit a multipliziert vor:  $\Delta \alpha$ . a,  $\Delta \beta$ . a,  $\Delta \gamma$ . a  $b$  " " " " " " " " " "  $b$  " " "  $\Delta \alpha . b, \ \Delta \beta . b, \ \Delta \gamma . b$  $c$  " " " " " "  $c$  " " "  $\Delta \alpha$ .c,  $\Delta \beta$ .c,  $\Delta \gamma$ .c 2.  $\Delta \alpha \cdot a = C_1 D$ ,  $\Delta \alpha$  positiv, wenn  $C_1 \rightarrow D$  in die Richtung A-a fällt (Fig. 8 a)  $\triangle \beta \cdot a = C'' C_1 \triangle \beta \quad , \quad \beta \quad C'' \rightarrow C_1 \quad , \quad \beta \quad , \quad \gamma \quad , \quad \beta \rightarrow C'' \quad , \quad \gamma \quad , \quad \gamma \quad , \quad \gamma \rightarrow \gamma \quad , \quad \gamma \quad , \quad \gamma \quad , \$  $\triangle \gamma \cdot a = D C'' \triangle \gamma \quad , \quad \quad , \quad D \rightarrow C'' \quad , \quad \quad , \quad \quad \quad , \quad \quad \quad , \quad \quad \quad , \quad \quad$  $C' \rightarrow C_1$  "  $\triangle \alpha.b = C' C_1 \triangle \alpha$  "  $,$   $B\rightarrow b$ ,,  $C_1 \rightarrow E$  " "  $\triangle \beta.b=C_1E\triangle \beta$  " ", "  $\triangle \gamma.b = E C' \triangle \gamma$  "  $E \rightarrow C'$  " "  $\cdots$ ,.  $\triangle \alpha$ . $c = D C' \triangle \alpha$ ,  $D \rightarrow C'$  " "  $,$   $C\rightarrow c$ "  $E C''$  "  $\Delta \beta$ .c = E C''  $\Delta \beta$  ",  $\bar{\mathcal{Q}}$ ,, "  $\triangle \gamma .c = F E \triangle \gamma$  "  $F \rightarrow E$  " " " " " Beispiel 1. Gegeben:  $c = 86^\circ 72 \ m$   $\Delta c = +0^\circ 13 \ m$  $b = 112.77'' \quad \Delta b = -0.17 \; m$  $\gamma = 42^{\circ} 54'$   $\Delta \gamma = +36''$ Fig. 10 a Konstruktion des Dreieckes, 1: 2.000 Fig.  $10b$  Fehlerplan 1:10. Angetragen:  $\Delta c = +0.13$  m (*II A B*<sub>1</sub> A<sub>1</sub> $\rightarrow$ B<sub>1</sub>)  $\triangle b = -0.17$  " (II A C<sub>1</sub> A<sub>1</sub> $\rightarrow$ C')  $\Delta \gamma \cdot b = \frac{36'' \cdot 112 \cdot 77}{206 \cdot 265''} = 0,0197 \text{ m } (\perp AC, C \rightarrow E)$  $E C'' \perp AB$ <br>B<sub>1</sub> C'' || B C } ... C''  $C''$  C<sub>1</sub>  $\perp$  B C  $\perp$ 

 $C'$   $C_1 \perp A C$   $\cdots$   $C_1$ 

$$
50\,
$$

$$
E C'' = \Delta \beta . c = -0.464
$$
  
\n
$$
\Delta \beta'' = \frac{-0.464 \cdot 206 \cdot 265}{86.72} = -1100'' \quad (1101'')
$$
  
\n
$$
C' C_1 = \Delta \alpha . b = +0.615
$$
  
\n
$$
\Delta \alpha'' = \frac{0.615 \cdot 206 \cdot 265''}{112.77} = \pm 1064'' \quad (1066'')
$$

Die Klammerwerte sind die durch Rechnung (log. Diff.) gefundenen Werte.

B *e* is *p* i *e* 1 2. Gegeben: 
$$
c = 86.72 \, m
$$
,  $m c = \pm 0.013 \, m$   
\n $b = 112.77 \, m$ ,  $m b = \pm 0.017 \, m$   
\n $\gamma = 42^{\circ} 54' \quad \triangle \gamma = \pm 36''$ 

Fig. 11 a. Konstruktion des Dreieckes, 1: 2.000.

Da mittlere Fehler gegeben sind, müssen ihre partiellen Einflüsse konstruiert werden.

Fig. 11 b. Bestimmung der partiellen Fehler, hervorgerufen durch  $\pm$  m c. Diese ergeben sich unter der Annahme, daß gegeben sei:

Gegeben:  $b(m b = 0)$ ,  $c(m c = \triangle c = 0.013)$ ,  $\gamma(m \gamma = 0)$ .

Wir finden  $\pm m a_c$ ,  $\pm m \beta_c = m \alpha_c$  Maßstab 1:1.

Fig. 11 c. Analog die partiellen Fehler durch  $\pm m\gamma$ .

Gegeben: 
$$
b(m b = 0)
$$
,  $c(m c = 0)$ ,  $\gamma (m \gamma = \Delta \gamma = 36$ ′).  
Angetragen:  $\Delta \gamma.b = \frac{36$ ′′.112'77}{206 265} = 0'0197 m (1:1).

Fig. 11 d. Analog die partiellen Fehler durch  $\pm m b$ .

Gegeben:  $b(m b = \Delta b = 0.017)$ ,  $c(m c = 0)$ ,  $\gamma(m \gamma = 0)$ .

Die Zusammensetzung der partiellen Fehler erfolgt nach Fig. 11 e oder einfacher in einem rechten Winkel mit einem Stechzirkel. Man erhält:

60.23.1. 
$$
B_1 C^{ij} = \Delta a = \frac{1}{2} \cdot 0.33 \quad (+0.33)
$$
\n
$$
E C^{ij} = \Delta \theta \cdot \epsilon = 0.9464
$$
\n
$$
\Delta \beta^{ij} = \frac{-0.9464}{80.72} = \frac{-1100^{ij}}{12.77} \quad (1101^{ij})
$$
\n
$$
C C_1 = \Delta \alpha \cdot b = \frac{10612}{12.77} = \frac{11064^{ij}}{12.77} = \frac{11064^{ij}}{10.6260}
$$
\n
$$
(1066^{ij})
$$
\nDie Klammerwerte sind die durch Rechnung (log. Diff.) getundenen Werte.

\nB ei s pi el 12. Gegoben: 
$$
c = 86.72 \, m, \, m \, c = \pm 0.013 \, m
$$

\n
$$
r = 42^{\circ} 54^{\circ} \quad \Delta r = \pm 36^{\circ}
$$
\nFig. 11 a. Konstruktion des Drieckes, 1: 2.000.

\nDa mitter Ferelten gegeben sind, mässen ihre partiellen Einflisse konstruiet werden.

\nFig. 11 b. Bestimmung der partiellen Fehler, hervorgerufen durch

\n
$$
\pm m \, c
$$
. Diese ergeben sich unter der Annahme, daß gegeben sei:\nGregeben:  $b (m b = 0), \, c (m c = \Delta c = 0.013), \, r (m \, r = 0).$ 

\nWir finden  $\pm m \, a_0, \, \pm m \, g_0, \, m \, g_0, \, m \, g_0, \, m \, g_0, \, m \, g_0, \, m \, g_0, \, m \, g_0, \, m \, g_0, \, m \, g_0, \, m \, g_0, \, m \, g_0, \, m \, g_0, \, m \, g_0, \, m \, g_0, \, m \, g_0, \, m \, g_0, \, m \, g_0, \, m \, g_0, \, m \, g_0, \, m \, g_0, \, m \, g_0, \, m \, g_0, \,$ 

Auf die Vorzeichen der angetragenen Fehler braucht hier natürlich keine Rücksicht genommen zu werden. . (Fortsetzung folgt.)

## **OSTERREICHISCHE** ZEITSCHRIFT FÜR VERMESSUNGSWESEN

#### ORGAN des

#### **OSTERREICHISCHEN GEOMETERVEREINES.**

Redaktion:

Hofrat Prof. Dr. Ing., Dr. techn. h. c. E. Dolezal und Vermessungsrat Ing. K. Lego.

Nr. 4. Baden bei Wien, im August 1927. XXV. Jahrg.

### Graphische Fehlerrechnung mit Anwendung von Williot-Plänen.

Von Ing. Dr. techn. Franz Fa 1 tu s.

(Schluß.)

5. Graphische Fehlerrechnung bei einfachen geodätischen Punktebestimmungen.

Es werden behandelt:

- a) Festlegung durch Polarkoordinaten (Tachymetrie).
- b) Vorwärtseinschneiden.
- c) Seitwärtseinschneiden.
- d) Rückwärtseinschneiden.
	- e) Problem von Hansen.

a) Festlegung durch Polarkoordinaten.

Gegeben:  $A\begin{pmatrix} x = x_1 \\ y = y_1 \end{pmatrix}$ ,  $\Delta x_1 = \Delta y_1 = 0$ , A wird fehlerfrei angenommen. Gemessen:  $w, r; \triangle w, \triangle r$ . (Fig. 12 a).

Gemessen: w, r;  $\triangle w$ ,  $\triangle r$ . (Fig. 12 a).<br>Gesucht die Koordinatenfehler des Punktes  $P \begin{cases} x \cdots \triangle x \\ y \cdots \triangle y \end{cases}$ .

Konstruktion in Fig. 12 b.

Sind mittlere Fehler der gemessenen Größen gegeben

 $\{w \dots \pm m w\}$  so ist nach Fig. 12 c zu konstruieren.

Die mittleren partiellen Fehlervektoren  $V<sup>r</sup>$  und  $V<sup>w</sup>$  sind Hauptachsen der Zentralellipse.  $V^r = mr$ ,  $V^w = m w.r$ .

Die Umkehrung voriger Aufgabe führt auf die in der Koordinatenrechunng wichtige "Gaußsche Gleichung".

Gegeben:  $P f x, \triangle x$ 

 $\{y \text{ or } y, \text{ }$ gesucht die Richtungsänderung des Vektors gegen den Ursprung.

Konstruktion nach Fig. 13 b:

Die Übertragung dieser Aufgabe auf mittlere Fehler ist nicht zulässig. Sind von P die Koordinaten mit ihren mittleren Fehlern  $\pm$  m x,  $\pm$  m y gegeben, so wäre es falsch, aus diesen Angaben den mittleren Fehler +  $m \rho$  des Azimuths rechnen oder konstruieren zu wollen. Durch die Angabe des mittleren Fehlers nach zwei aufeinander normal stehenden Richtungen (die nicht Hauptachsen der Zentralellipse sind), ist der mittlere Fehler eines Punktes in der Ebene nicht definiert! mp läßt sich nur konstruieren, wenn die Zentralellipse (durch zwei konjugierte Durchmesser) gegeben ist.

Fig. 13 c. Gegeben:  $+A$ ,  $+B$  als konjugierte Durchmesser.

$$
m \rho^2.r^2 = A'^2 + B'^2,
$$

wenn A' und B' die Komponenten der konjugierten Durchmesser in der Richtung 1 r bedeuten.

Ersetzt man A, B durch ein anderes Paar konjugierter Durchmesser  $\pm$  C,  $\pm$  D, daß D parallel r ist, so ist  $D' = 0$ , also

$$
m \varphi^2.r^2 = C^{12}.
$$

 $\pm$  m  $\rho$  ist der Abstand der Tangenten parallel zu r an die Zentralellipse.

b) Votwärtseinschneiden.

1. Gegeben: 
$$
A\begin{cases} x_1 \\ y_1 \end{cases}
$$
,  $B\begin{cases} x_2 \\ y_2 \end{cases}$  fehlerfrei.  $\triangle c = 0$ .  
Genessen  $\alpha \dots \triangle \alpha$   
 $\beta \dots \triangle \beta$ . Gesucht: Koordinatenänderung in C.

Bei der Konstruktion des Fehlerplanes (Fig. 14 b) gehen wir vom Punkte  $C_1$  aus, ziehen (| a) und ( $\perp b$ ); tragen ein positives  $\triangle \alpha.c$  von ( $\perp a$ ) in der Richtung C c  $($   $\perp$  c) auf und erhalten auf  $($   $\perp$  b) den Punkt C'; tragen ein positives  $\triangle \beta$ . c von ( $\vert$  b) in der Richtung C c auf und erhalten auf ( $\vert$  a) den Punkt C''.  $A_1 B_1$  ist der Schnitt der Normalen in C' und C'' auf  $( \underline{I} b)$  bzw. (J\_ a) A1 C1 ist der Fehlervektor. (Begründung dieser Konstruktion sowie der nachfolgenden Konstruktionen durch einfachen Vergleich mit Fig. 9. Die Bezeichnung der Punkte ist in allen Figuren dieselbe.)

2. Gegeben:  $A_{\alpha}^{X_1}, B_{\alpha}^{X_2}$ , fehlerfrei  $\triangle c = 0$ ,  $y_1$   $y_2$ Gemessen:  $\begin{cases} \alpha & \text{gegeben die mittleren Fehler} \pm m_a \\ \beta & \text{if } m_\beta. \end{cases}$ Fig. 14  $c$   $V^a$  = partieller Fehlervektor für  $m \alpha$ ,  $m \beta = 0$ Fig. 14 d  $V^{\beta} =$  ,, ,, m  $\alpha = 0, m \beta$ .  $V^a$ ,  $V^{\beta}$  sind konjugierte Durchmesser der Zentralellipse.

 $m_x^2 = m x_a^2 + m x_b^2$ ,  $m_y^2 = m x_a^2 + m y_b^2$ 

Die Konstruktion vereinfacht sich wesentlich, wenn man des um 90° gedrehten Fehlerplan direkt in das Netz hineinlegt. Durchgeführt in Fig. 14 c für den Sonderfall  $m\alpha = m\beta$ .

c) Seitwärtseinschneiden.

1. Gegeben:  $A_{1v}^{(X_1)}, B_{1v}^{(X_2)}$  fehlerfrei,  $\Delta c = 0$ .  $y_1$ ,  $y_2$ Gemessen:  $\angle \alpha$ ,  $\angle \gamma$ ,  $\triangle \alpha$ ,  $\triangle \gamma$ . Gesucht: Koordinatenfehler in C.

Die Konstruktion des Fehlerplanes (Fig. 15 b) ist ohne weiteres verständlich. Man geht von  $C_1$  aus, trägt von  $($   $\perp$  a) ein positives  $\triangle \infty$ , c normal zu c in der Richtung  $\overrightarrow{C}$ c auf und erhält auf ( $\bot$  b) den Punkt  $C'$ ; trägt von ( $\bot$  b) ein positives  $\triangle \gamma. c$  in der Richtung  $\overrightarrow{C}$ c auf und erhält auf  $[(\bot\; a)$  durch  $C']$ den Punkt  $F$ ....

 $A_1 B_1 - C_1$  ist der Fehlervektor. Eine sparsamere Konstruktion erhält man wieder durch Drehen um 90° und Vereinen mit dem Netze. (Fig. 15 a.)

2. Bei mittleren Fehlern ist nach Fig. 15 c zu konstruieren:

- 1. für  $+m \alpha$ ,  $m \gamma = 0$  den partiellen Vektor  $V \bullet$  (Punkte mit Index  $\alpha$ ),
- 2. für  $m \alpha = 0, \pm m \gamma$ , , ,  $V \gamma$  (", , , y).

In Figur 15 d ist die vereinfachte Konstruktion für  $m \alpha = m \gamma$  durchgeführt. Die Zentralellipse wurde im halben Maßstab der Fehler ausgetragen.

#### d) Rilckwärtseinschneiden.

Gegeben: A, B, C als fehlerfrei. Fig. 16.

Gemessen:  $\angle \alpha$ ,  $\angle \beta$ .

Gefragt ist die aus den gegebenen Winkelfehlern  $\Delta \alpha$ ,  $\Delta \beta$  resultierende Fehler in P.

Wir denken uns zunächst die Aufgabe gelöst und konstruieren für einen gegebenen Fehlervektor des Punktes  $P \dots Q P_1$  auf bekannte Weise die Längenänderungen und Verdrehungen der Strecken a, b, c. (Fig. 17.) Da A, B, C fehlerfrei ist,  $A_1$ ,  $B_1$ ,  $C_1$  also mit V des Fehlerplanes zusammenfallen, ist die Konstruktion besonders einfach.

Wir finden $O K = \Delta a$ ach.<br>  $\overline{OK} = \triangle a$ <br>  $\overline{OL} = \triangle b$  . (i . n . unserer Zeich . nung negativ!)  $OM = \triangle c$  $\zeta P_1=\mathbf{W}_a.a$  $\overline{KP_1} = W_a \cdot a$ <br> $\overline{LP_1} = W_b \cdot b$  . " . V r � re��<sup>n</sup> � �er . � tr� c � e � . ... 2) e<br>.  $\overline{MP}_1 = W_c.c$  , a, b, c im Uhrzeigersinn. . . 1)

Man ziehe die gestrichelten Geraden  $\perp d$  und  $\perp e$ , dann ist:

 $\triangle$  A B P  $\sim$   $\triangle$  K K' P<sub>1</sub>.

und daraus:

$$
\frac{\overline{K'}P_1: \overline{K}P_1 = b: a}{\overline{K'}P_1} = \frac{\overline{K}P_1.b}{a} = \mathfrak{w}_a.b \quad \dots \quad \dots \quad \dots \quad \dots \quad 3)
$$

ebenso

und

$$
\triangle BCP \triangle \sim M'MP_1
$$
  

$$
M' P_1 = w_e, b \dots \dots \dots \dots \dots \dots \dots
$$
4)

Es ist aber

$$
\triangle \alpha = W_a - W_b
$$
  

$$
\triangle \beta = W_b - W_c
$$

daher

$$
\overline{K'L} = \overline{K'P_1} - \overline{LP_1} = w_a.b - w_b.b = (w_a - w_b)b = \triangle \alpha.b \overline{LM'} = \overline{LP_1} - \overline{M'P_1} = w_b.b - w_c.b = (w_b - w_c)b = \triangle \beta.b
$$
 (1)

Analog ergeben sich die übrigen in Pig. 17 eingeschriebenen Winkelfehler. Vorzeichenregel:

$$
\triangle \alpha.b = K'L = \text{positive, we}\\
\text{non } K'L \text{ in die Richtung } A \perp b \text{ fallt,}\\
\triangle \beta.b = M'L = \dots, \qquad \qquad \overline{M'L}, \dots, \qquad \qquad \overline{C \perp b} \quad \dots
$$

Aus Pig. 17 läßt sich die wirkliche Konstruktion ableiten. (Pig. 18.)

Wir wählen auf  $($   $\vert$  b) einen Punkt L und tragen (unter Beachtung der Vorzeichenregeln)  $K' L = \triangle \alpha \beta$  und  $M' L = \triangle \beta b$  auf. b ist mit genügender Genauigkeit dem Netzplane zu entnehmen. Durch  $K'$  bzw. M'-Strahlen  $\parallel d$ bzw.  $\ell$  und durch L eine Parallele zu b. Nun wählen wir auf ( $\ell$  b) einen beliebigen Punkt  $P_{11}$  (als erste Fehllage für  $P_1$ ) und führen die Konstruktion gemäß Fig. 17 durch. Wir ziehen durch  $P_{11}$  die Geraden  $($ |  $a)$ <sub>1</sub> und  $($ |  $c)$ <sub>1</sub> (Fehllagen!). Es ergeben die Fehllagen

 $K_1$  als Schnitt von  $(\underline{\hspace{0.1cm}} a)_1$  mit  $(\underline{\hspace{0.1cm}} d)$  und  $M_1$ , , , ,  $(\perp c)_1$ ,  $(\perp c)$ . Wäre  $P_{11}$  der richtige Punkt, so müßten

die Geraden (// a) durch  $K_1$  (Lot auf  $(\pm a)$ )  $(1/b)$  ,  $L$ 

 $(l/c)$ ,  $M_1$  sich in einem Punkte 0 schneiden (s. Fig. 17). Da P<sub>11</sub> eine Fehllage ist, ist dies nicht der Fall. Wir bezeichnen den Schnitt der Geraden (*II a*) durch  $K_1$  mit (*II c*) durch  $M_1$  mit  $O_1$  und deuten ihn als erste Fehllage von 0. Wählen wir nun einen zweiten beliebigen Punkt  $P_{12}$  auf  $\perp b$ als zweite Fehllage von  $P_1$ , so erhalten wir durch eine analoge Konstruktion  $O<sub>2</sub>$  als zweite Fehllage von O. Nach dem "Satz von Pappus" \*) ist die Gerade durch  $O_1 O_2$  [Pappusgerade] der geometrische Ort der verschiedenen Lagen des den Punkten  $P_{1\xi}$  entsprechenden Punkte  $O_{1\xi}$ . Der richtige Punkt O liegt also im Schnitte der Pappusgeraden mit der Geraden // b durch L. Zieht man durch den so gefundenen Punkt  $0$  //  $a$  und //  $b$  so erhält man die richtigen Punkte K und M und daraus als Schnitt von  $(\underline{\hspace{0.1cm}} b)$  mit  $(\underline{\hspace{0.1cm}} a)$  durch K und  $(\underline{\hspace{0.1cm}} c)$  durch M den richtigen Punkt  $P_1$ . O $P_1$  ist der gesuchte Fehlervektor des rückwärtseingeschnittenen Punktes.

Diese Konstruktion wird etwas einfacher, wenn man den Fehlerplan, um 90° gedreht, in das Netz hineinlegt und zweckmäßig folgende Punkte zusammenfallen läßt: K' oder M' mit B;  $P_{11}$  mit P;  $P_{12}$  mit B.

60

<sup>\*)</sup> Satz von Pappus: "Bewegt sich ein n-Eck so, daß sämtliche Seiten durch feste Punkte einer Geraden gehen und  $n - 1$  Punkte auf festen Geraden gleiten, so bewegt sich auch der  $n$  te Punkt auf einer Geraden (Pappusgerade)". -- Parallele Gerade gehen durch einen Punkt der "unendlich fernen Geraden". Das sich bewegende n-Eck (mit parallel bleibenden Seiten) ist hier:  $P_{1\xi}$ ,  $K_{\xi}$ ,  $M_{\xi}$ ,  $- O_{\xi}$ .

Sind mittlere Fehler der Winkel  $\alpha$  und  $\beta + m\alpha$ ,  $\pm m\beta$  gegeben, so sind die zwei partiellen Fehlervektoren V« und Vß zu konstruieren.

$$
V^{\alpha} \text{ für den Ansatz } \pm m \alpha = \triangle \alpha, \pm m \beta = 0
$$
  

$$
V^{\beta} \quad , \quad , \quad , \quad \pm m \alpha = 0, \quad \pm m \beta = \triangle \beta.
$$

 $V^{\alpha}$  und  $V^{\beta}$  sind wieder konjugierte Durchmesser der Zentralellipse.

Für  $m \alpha = m \beta$  ergeben sich ganz wesentliche Vereinfachungen der Konstruktion (Fig. 19), Fehlerplan um 90<sup>o</sup> gedreht, in das Netz hineingelegt. Bezeichnung der Punkte identisch mit der Bezeichnung in Fig. 18. Punkte mit Index  $\alpha$  gehören zum Ansatz für  $V^{\alpha}$ , mit Index  $\beta$  für  $V\beta$ . Punkte ohne Index sind beiden Ansätzen gemeinsam. Bei B sollten der Reihe nach die Buchstaben stehen: B,  $K'_{\alpha}$ ,  $P_{12} K_2$ ;  $K'_{\beta} L_{\beta} P_{12} K_2$ , ebenso bei  $M'$ ...  $M'_{\alpha}$ ,  $L_{\alpha}$ ;  $M_{\beta}$ . Die Zentralellipse wurde im halben Maßstab der angetragenen Fehler eingezeichnet.

Anmerkung. Liegt der rückwärtseingeschnittene Punkt P auf dem dem Dreieck A BC umschriebenen Kreis, so ist P der Lage nach unbestimmt. Dies äußert sich auch im Fehlerplan, wie ein Versuch (Pig. 21) und eine kleine analitische Untersuchung zeigen wird.

In Fig. 20 ist der Fehlerplan für den Fall  $\triangle \alpha$ .  $b = s$ ,  $\triangle \beta = 0$  dargestellt. Wir wählen, wie angedeutet, ein Koordinatensystem mit L als Ursprung; die Fehllage des Punktes  $P_1 \ldots P_{1\bar{k}}$  im Abstand  $\xi$  vom Ursprung. Die Konstruktion läßt sich dann folgendermaßen analytisch ausdrücken: Gleichung der Geraden:

$$
g_{\bullet} \dots y = -(x + s) \text{tg } \tau_1
$$
  
\n
$$
g_{\bullet} \dots y = 0
$$
  
\n
$$
g_{\circ} \dots y = x \text{tg } \tau_2
$$
  
\n
$$
\vdots
$$
  
\n
$$
\vdots
$$
  
\n
$$
\vdots
$$
  
\n
$$
\vdots
$$
  
\n
$$
\vdots
$$
  
\n
$$
\vdots
$$
  
\n
$$
\vdots
$$
  
\n
$$
\vdots
$$
  
\n
$$
\vdots
$$
  
\n
$$
\vdots
$$
  
\n
$$
\vdots
$$
  
\n
$$
\vdots
$$
  
\n
$$
\vdots
$$
  
\n
$$
\vdots
$$
  
\n
$$
\vdots
$$
  
\n
$$
\vdots
$$
  
\n
$$
\vdots
$$
  
\n
$$
\vdots
$$
  
\n
$$
\vdots
$$
  
\n
$$
\vdots
$$
  
\n
$$
\vdots
$$
  
\n
$$
\vdots
$$
  
\n
$$
\vdots
$$
  
\n
$$
\vdots
$$
  
\n
$$
\vdots
$$
  
\n
$$
\vdots
$$
  
\n
$$
\vdots
$$
  
\n
$$
\vdots
$$
  
\n
$$
\vdots
$$
  
\n
$$
\vdots
$$
  
\n
$$
\vdots
$$
  
\n
$$
\vdots
$$
  
\n
$$
\vdots
$$
  
\n
$$
\vdots
$$
  
\n
$$
\vdots
$$
  
\n
$$
\vdots
$$
  
\n
$$
\vdots
$$
  
\n
$$
\vdots
$$
  
\n
$$
\vdots
$$
  
\n
$$
\vdots
$$
  
\n
$$
\vdots
$$
  
\n
$$
\vdots
$$
  
\n
$$
\vdots
$$
  
\n
$$
\vdots
$$
  
\n
$$
\vdots
$$
  
\n
$$
\vdots
$$
  
\n
$$
\vdots
$$
  
\n
$$
\vdots
$$
  
\n<math display="</math>

$$
g_1 \dots y = x \text{ if } x_2
$$
  
\n
$$
g_1 \dots y = (x - \xi) \text{ if } \alpha
$$
  
\n
$$
g_2 \dots y = -(x - \xi) \text{ if } \beta
$$

$$
K_{\xi} = \text{Schnitt} \left[ g_{\alpha}.g_1 \right] \cdots
$$
\n
$$
x = \frac{\xi \, \text{tg} \, \alpha - s \, \text{tg} \, \tau}{\text{tg} \, \alpha + \text{tg} \, \tau} = \frac{\xi \, \text{sin} \, \alpha \, \text{cos} \, \tau_1 - s \, \text{sin} \, \tau \, \text{cos} \, \alpha}{\text{sin} \, \psi}
$$
\n
$$
y = -\frac{(s + \xi) \, \text{tg} \, \tau_1 \, \text{tg} \, \alpha}{\text{tg} \, \alpha + \text{tg} \, \tau} = -\frac{(s + \xi) \, \text{sin} \, \alpha \, \text{sin} \, \tau}{\text{sin} \, \psi} \qquad (3)
$$

$$
M_{\xi} = \text{Schnitt } [g_{\epsilon}, g_2] \dots
$$
  

$$
x = \frac{\xi \text{ tg } \beta}{\frac{\xi \text{ cf } \beta}{\frac{\xi \text{ st } \beta}{\frac{\xi \text{ st } \beta}{\frac
$$

$$
x = \frac{\xi \tg \beta}{\tg \beta + \tg \tau_2} = \frac{\xi \sin \beta \cos \tau_2}{\sin \epsilon} y = \frac{\xi \sin \beta \cos \tau_2}{\sin \epsilon} \tg \tau_2 = \frac{\xi \sin \beta \sin \tau_2}{\sin \epsilon}
$$

Gleichung der Geraden:

ga··· (s+�) sin�sint1= \_\_ 1\_(x- �sina cost1 . -s sint1coso: ) <sup>Y</sup>+ sm w tg a sm 1V . sin t1 g3• . • • )' <sup>=</sup>- <sup>X</sup>ctg a -� ctg <sup>W</sup>- <sup>S</sup>. . . . . . . . . • • • 5) sm 1vsm a \_ t: sin � sin t2 = + \_1 \_ (x \_ t: sin � cos t2) g4 • • • Y "' sm s tg ß "' sm <sup>s</sup> g4• • • • )' = X ctg ß + � ctg S • . • • . . . . . . . • . . . . . . . 6) O� = Schnitt [g3, g4]

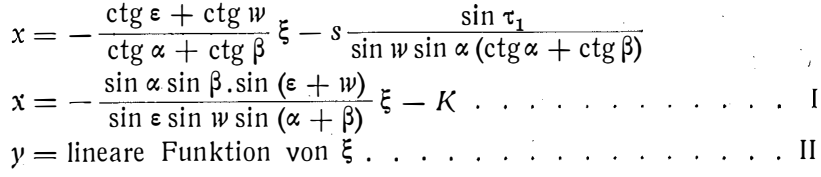

Die Diskussion der Gleichung 1 und II liefert:

1. Der geometrische Ort des Punktes  $O_{\xi}$  ist eine Gerade (Gleichung II), Pappusgerade.

2. Wird  $(\epsilon + w) = 180$ , d. h. wird A B C P ein Sehnenviereck, so ist sin  $(\epsilon + w) = 0$  und  $x_0 = -K \dots 7$ , d. h. die Pappusgerade // X, d. h.  $\perp$  zu b. Die richtige Lage von O fällt als Schnitt von Parallelen ins Unendliche, die Fehlervektoren werden unendlich groß, d. h. die Lage von P ist unbestimmt.

#### e) Problem von Hansen.

Gegeben: A, B als fehlerfrei.

Gemessen:  $\Delta \alpha$ ,  $\beta$ ,  $\gamma$ ,  $\delta$  und  $\Delta \alpha$ ,  $\Delta \beta$ ,  $\Delta \gamma$ ,  $\Delta \delta$ .

Gesucht sind die Koordinatenfehler der eingeschnittenen Punkte M und N, und  $\triangle$  b der Fehler in der Länge der Strecke M N. (Fig. 22.)

Wir gehen bei der Konstruktion von M und N aus. Wir denken uns 1) A und 2) B bestimmt durch Vorwärtseinschneiden aus M und N (wobei M und N zunächst als fehlerfrei gelten sollen) und bestimmen die Fehlervektoren für A und B, die durch die Winkelfehler  $\Delta \alpha$ ....  $\Delta \delta$  hervorgerufen werden. Fig. 23.

Es ist die in Fig. 14b ausgeführte Konstruktion zweimal zu wiederholen.

1. Zwischen ( $\perp$  MA) und ( $\perp$  NA) ist  $\perp$  b in der Richtung  $\overrightarrow{Ab}$  als positiv anzutragen:

a) von  $(\perp M A)$  ....  $\triangle \gamma.b^*$  Punkte  $E - C''$ 

b) von  $(\perp N A)$  ....  $\triangle (\alpha + \beta).b = (\triangle \alpha + \triangle \beta).b$  Punkte  $D - C'$ 

2. Zwischen ( $\perp$  MB) und ( $\perp$  NB) ist normal zu b in der Richtung  $\overrightarrow{Bb}$  als positiv anzutragen:

a) von  $(\perp M B) \ldots \triangle (\gamma + \delta) b = (\triangle \gamma + \triangle \delta) b \ldots$ . Punkte  $\overline{E} - \overline{C}$ "

Punkte  $\overline{D}-\overline{C}$ ' b) von  $(\perp N B)$  ....  $\triangle \beta.b$  ....

 $A_1$  bzw.  $B_1$  im Schnitt der Normalen in C' und C'' bzw.  $\overline{C'}$  und  $\overline{C''}$ ,  $V_A = M_1 A_1$  und  $V_B = N_1 B_1$  sind die Fehlervektoren der Punkte A und B. Da A und B fehlerfrei sind, d. h. in Wirklichkeit keine Verschiebung erfahren, so ist das ganze, nun in den Winkeln erstarrt gedachte System durch Parallelverschiebung, Drehung und Vergrößerung oder Verkleinerung wieder mit  $A_1 B$ zur Deckung zu bringen. Die aus dieser "Rücktransformation" (in der Statik würde man "Rückdrehen auf die Lager" sagen) resultierenden Verschiebungsvektoren der Punkte M und N sind die gesuchten Fehlervektoren, die bei festem A und B nur durch die Winkelfehler  $\Delta \alpha$ ... $\Delta \delta$  bedingt sind.

Die Rücktransformation erfolgt in drei Schritten.

<sup>\*)</sup> b ist zwar nicht gegeben, kann aber mit g'enügender Genauigkeit im Netz abgegriffen werden.

1. S c h r i t t: Parallelverschiebung um  $-V_A$ , so daß A in seine Ausgangslage kommt. Jeder Punkt erhält einen Vektor  $-V_A$ . Die noch verbleibende Verschiebung des Punktes  $B \ldots A_1 B_1$  setzt sich zusammen aus einer Verdrehung der Strecke AB um  $W_a$  und einer Längenänderung  $\triangle a$ .

2. Schritt: Drehung des ganzen erstarrt gedachten Netzes um den Punkt A um  $w_a$ . Diese Drehung ruft.

in B einen Vektor  $w_a$ . a normal a  $B_1 B'$ ,  $(M_1 (B')$ 

in M einen Vektor  $w_a.s_1$  normal  $MA$  ( $M_1M'$ )

in N einen Vektor  $w_a.s_a$  normal  $NA$  ( $M_1N'$ ) hervor.

Diese Vektoren sind in Fig. 23 (bei  $M_1N_1$ ) leicht zu konstruieren.

3. S c h r i t t: Vergrößerung oder Verkleinerung des ganzen Netzes, so daß sich die Strecke  $A_1B_1$  auf ihre ursprüngliche Länge  $AB = a$  um  $\triangle a$  ändert. (In Fig. 23 Vergrößerung.) Diese Transformation ruft

in B einen Vektor  $\triangle a$  in der Richtung AB (A<sub>1</sub>B')

in M einen Vektor  $\triangle s_1 = \frac{s_1}{a} \triangle a$  in der Richtung AM  $(A_1M'')$ 

in N einen Vektor 
$$
\triangle s_2 = \frac{s_2}{a} \cdot \triangle a
$$
 in der Richtung AN  $(A_1 N'')$  hervor.

Auch diese Vektoren sind in Fig. 23 (bei  $A_1$ ) leicht zu konstruieren.

Die resultierenden Fehlervektoren der Punkte  $A_1$  bzw. B, M, N sind aus allen während der vier Operationen sich ergebenden Verschiebungsvektoren zusammenzusetzen. Die Konstruktion wurde so angeordnet, daß die Bildung der Resultierenden sofort möglich ist.

Fehlervektor für Punkt:

A ... 
$$
V_A ... - V_A ... 0 ... 0
$$
 ) Resultierende Null,  
\nB ...  $V_B ... - V_A ... w_a.a ... \triangle a$  ) wie verlangt wurde.  
\nM ... 0 ...  $-V_A ... w_a.s_1 ... \triangle s_1$  ) Resultierender Vektor  
\n(A<sub>1</sub>M<sub>1</sub>) (M<sub>1</sub>M<sup>1</sup>) (M<sup>1</sup>A<sub>1</sub>)  
\nN ... 0 ...  $-V_A ... w_a.s_2 ... \triangle s_2$  ) Resultierender Vektor  
\n(A<sub>1</sub>M<sub>1</sub>) (N<sub>1</sub>N<sup>1</sup>) (N<sup>1</sup>A<sub>1</sub>)  
\nN<sup>1</sup>N<sup>1</sup> = V<sub>N</sub>  
\nA<sub>2</sub> = V<sub>N</sub>

Aus den Fehlervektoren  $V_N$  und  $V_M$  sind die Koordinatenfehler und nach Fig. 6d die Verschwenkung und der Längenfehler der "unzugänglichen Distanz" MN zu konstruieren.

Sind mittlere Fehler der gemessenen vier Winkel ...  $\pm m\alpha$ ,  $\pm m\beta$ ,  $\pm m\gamma$ ,  $+m\delta$  gegeben, so sind für M, N je vier partielle mittlere Fehlervektoren zu bestimmen für:

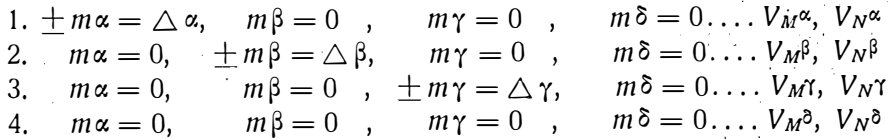

In Fig. 24 wurde beispielsweise die Konstruktion von  $V_M$  und  $V_N$  durch geführt. Es gilt genau die Konstruktionsbeschreibung zu Fig. 23, nur sind die angetragenen Winkelfehler sinngemäß zu korrigieren. ,

In 1 *a*) kommt statt  $\Delta \gamma.b$  ....  $\Delta \gamma.b$ 1 b) " "  $\Delta (\alpha + \beta)$ . b . . . . 0<br>2 a) "  $\Delta (\gamma + \delta)$ . b . . . .  $\wedge$  $\lambda$ ,  $\Delta(\gamma + \delta)$ .  $b$  .  $\ldots$   $\Delta \gamma$ .  $b$ b),  $\lambda$ ,  $\Delta \beta$ .b ... 0.

Um die Bezeichnung genau nach Fig. 23 zu halten, sollte bei Punkt O die Bezeichnung stehen:  $0 \ldots M_1 N_1 D C' \overline{D} \overline{C'}$ .

Aus den  $2 \times 4$  partiellen mittleren Fehlervektoren sind nach Absatz 2 die Zentralellipsen für  $M$  und  $N$  zu konstruieren.

Aus diesen ergeben sich auch (analog Absatz 5a) der mittlere Verschwenkungsfehler und Längenfehler der Strecke MN.

#### 6. A b s c h 1 i e ß e n d e B e t r a c h t u n g.

Die Art der Problemstellung aller im fünften Abschnitt durchgeführten Beispiele war dieselbe: Gegeben sind die zur geometrischen Festlegung eines Punktes n o t wend i g e n Messungen und ihre (wirklichen oder mittleren) Fehler. Gesucht ist der Fehler der Bestimmung des Punktes. Es hat sich also immer um Aufgaben der Fehlerrechnung gehandelt, die rechnerisch mit Benützung des Fehlerübertragungsgesetzes zu lösen wären.

Wie es sich nun in dem Falle von "überschüssigen" Messungen, die also eine Ausgleichung nach der Methode der kleinsten Quadrate erfordern, mit der Anwendung unserer graphischen Fehlerrechnung verhält, soll ein kurzer Vergleich mit der Fachwerktheorie beleuchten.

Williot-Pläne dienen in der Statik zur Bestimmung der Knotenpunktwege und Stabdrehwinkel bei gegebenen Längenänderungen der Stäbe eines Fachwerkes. Ist das Fachwerk statisch bestimmt, so brauchen zwischen den einzelnen Längenänderungen keine wie immer gearteten Zusammenhänge bestehen, um geometrisch mögliche Verformungen zu ergeben. Bei statisch unbestimmten Tragwerken sind die Form- und Längenänderungen der einzelnen Glieder von einander abhängig. Es bestehen bei einem  $n$ -fach statisch unbestimmten Gebilde n Bedingungsgleichungen. Erfüllen die einzelnen Längenänderungen diese Gleichungen, so ist der Entwurf eines sich schließenden Williot-Planes möglich. Zur Festlegung der Verschiebungswege genügt es aber, nur die irgendeinem statisch bestimmten Grundfall entsprechenden Stäbe und ihre Längenänderungen zu berücksichtigen.

Geodätische Arbeiten, die nur die notwendige Zahl von Messungen aufweisen, sind statisch bestimmten Tragwerken vergleichbar. Die den einzelnen Messungen anhaftenden Fehler pflanzen sich in das Endergebnis fort. Es besteht zwischen ihnen keine Abhängigkeit.

Sind aber mehr Messungen vorgenommen worden, als zur eindeutigen Bestimmung notwendig sind, so können die einzelnen Meßfehler nicht mehr willkürlich angenommen werden, ohne Widersprüche in der Rechnung zu erhalten. Erst eine Ausgleichung liefert das widerspruchsfreie Resultat und auch die mittleren Fehler der ausgeführten Messungen. Ist nun nach dem Punktfehler des geodätisch festgelegten Punktes gefragt, so brauchen wir aus allen durchgeführten Messungen nur einen solchen Satz, der allein zur eindeutigen

Bestimmung des Punktes genügt hätte, und mit den mittleren Fehlern dieser Messungen die Fehleruntersuchung durchzuführen. Es ist dies keine Aufgabe der Ausgleichsrechnung mehr. Wir können also nach der Ausgleichung unsere graphische Methode in vollem Umfange wieder anwenden. Wenn wir auch die überschüssigen Messungen in unsere Fehleruntersuchung einbeziehen, erhalten wir eine entsprechende Zahl von Kontrollen für die Richtigkeit der Ausgleichung und der durchgeführten Konstruktion.

## Zum Artikel: "Studie zum mittleren Fehler des arithmetischen Mittels" von Dr. Wilhelm Tischendorf in Nr. 3 unserer Zeitschrift von 1927.

Von Agraroberbaurat Ing. Johann CEMUS.

Es gewährt mir eine besondere Befriedigung, daß, meines Wissens zum ersten Male, von theoretischer Seite einem Standpunkte näher getreten wird, den ich als Praktiker seit 25 Jahren einnehme.

Es ist die Stellungnahme gegen die a priori Anwendung der Ausgleichungsrechnung nach der Methode der kleinsten Quadrate auf möglichst alle Gebiete der praktischen Geometrie unter Negierung der Voraussetzung, daß diese Methode nur Sinn und Berechtigung hat, wenn einwandfrei feststeht, daß es sich um sogenannte unvermeidliche Fehler handelt.

Nur im letzteren Falle ist die Annahme berechtigt, daß positive und negative Fehler nach der Wahrscheinlichkeitsrechnung sich kompensieren, und nur in diesem Falle darf eine Ausgleichung auf der Bedingung aufgebaut werden, daß die [vv] zu einem Minimum zu gestalten sind.

Diese Einsicht zu vertreten oder gar anderen zugänglich zu machen, ist nicht leicht.

Es kann die Deutung entstehen, daß es sich hiebei um eine Stellungnahme gegen die Theorie der Ausgleichungsmethode der kleinsten Quadrate an sich oder gegen eine Größe vom Formate eines Gauß handelt.

Diese Zumutung ist natürlich zurückzuweisen.

Während es niemandem einfallen würde, sich im Ablaufe des gewöhnlichen Lebens irgend wie beeinflussen zu lassen, auch wenn der Betreffende die Bindung von Zeit und Raum nach Einstein begriffen hat oder der energetischen Atomistik nicht ablehnend gegenübersteht, kann man in Praxis und Literatur der praktischen Geometrie finden, daß beispielsweise ein Polygonzug von 1 km Länge mit einfacher Bussolenwinkel- und tachymetrischer Seitenlängenmessung mit einer Anschlußdifferenz von über 1 mstrenge nach der genannten Methode ausgeglichen wird.

Als ein weiteres Beispiel möchte ich anführen, daß obige Methode derzeit bei Kleintriangulierungen mit höchstens dreisätziger . Winkelbeobachtung, letztere aus ökonomischen Gründen oft unter denkbar ungünstigen Verhältnissen bewirkt, oft angewendet wird.